# Smart Dual

## **Card Printer**

### **CARD PRINTER Operating menual**

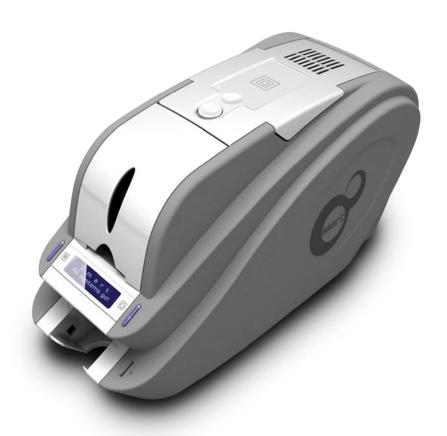

#### RF ID tag & board

- \* This ID Card Printer check its ribbon RFID tag whether it is authorized ribbon or not when it is power on.
- \* If the authorized ribbon is installed, the printer check the remained card.
- \* Each motors are initialized to its default locations and display the current firmware version and finish its booting.
- \* RFID tag is used to check the authorized ribbon.
- \* To read the information of RFID tag, RFID board is connected with Main board.
- \* If try to use the ribbon without RFID tag, the printer will not be operated.

#### white card printing

- \* Place the card to hopper.
- \* Execute the printing command on PC.
- \* The print data will be saved on SD RAM through USB port. (5 panel data: Y, M, C, K, O)
- \* Not used yellow panel will be adjusted to its starting point.
- \* The card is moving to the printable location and the thermal head will be down.
- \* Yellow panel data of SD RAM will be printed to the card using thermal head.
- \* After finished yellow panel printing, the thermal head will be up.
- \* Magenta panel will be adjusted to the starting point.
- \* The card is moving to the printable location and the thermal head will be down.
- \* Magenta panel data of SD RAM will be printed to the card using thermal head.
- \* After finished magenta panel printing, the thermal head will be up.
- \* Cyan panel will be adjustied to the starting point.
- \* The card is moving to the printable location and the thermal head will be down.
- \* Cyan panel data of SD RAM will be printed to the card using thermal head.
- \* After finished cyan panel printing, the thermal head will be up.
- \* Black panel will be adjusted to the starting point.
- \* The card is moving to the printable location and the thermal head will be down.
- \* Black panel data of SD RAM will be printed to the card using thermal head.
- \* After finished black panel printing, the thermal head will be up.
- \* Overlay panel will be adjusted to the starting point.
- \* The card is moving to the printable location and the thermal head will be down.
- \* Overlay panel data of SD RAM will be printed to the card using thermal head.

- \* After finished overlay panel printing, the thermal head will be up.
- \* The printed card is moving to the stacker.

#### magnetic card (R/W)

- \* Place the magnetic card to the hopper.
- \* Execute the magnetic encoding command from PC.
- \* The encoding data will be saved to SD RAM through USB port.
- \* The magnetic card is moving to the magnetic head location.
- \* The encoding data in SD RAM is writing to the magnetic card using the magnetic head.
- \* After finish its encoding, the magnetic card is moving again to the magnetic head location.
- \* Read the magnetic card.
- \* Verify between the writing data and reading data.
- \* If there is an error in writing or reading, it will be recorded as an error.
- \* If there is no problem in writing and reading, the encoded magnetic card will be moved to the stacker.